# **Hoofdstuk 8**

# **Betrouwbaarheidsintervallen**

In het vorige hoofdstuk lieten we zien hoe het mogelijk is om over een ongekende karakteristiek van een populatie hypothesen te formuleren. Een andere manier van werken is het schatten van deze karakteristiek.

We illustreren deze werkwijze opnieuw a.h.v. de steekproef van de geboortegewichten uit hoofdstuk 7.

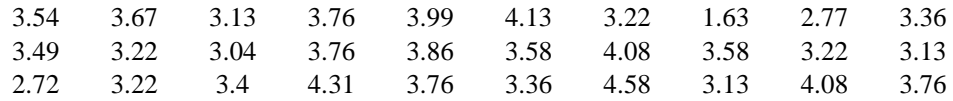

We willen hiermee schatten wat het gemiddelde geboortegewicht is van de Vlaamse kinderen, terwijl  $\sigma$  = 0.55 gekend wordt verondersteld.

## **8.1 Puntschatten**

In dit geval doen we een schatting met de bovenstaande steekproef. We plaatsen de data in de lijst **GK1**.

We berekenen gewoonweg het gemiddelde van de lijst **GK1** en beschouwen dit gemiddelde als een schatting voor het gemiddelde geboortegewicht van de populatie.

Het berekenen van dit gemiddelde gebeurt met :

#### **STAT<CALC> 1:1-Var Stats 2nd[LIST] GK1**.

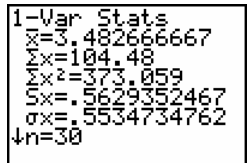

De waarde  $\bar{x}$  = 3.482, een schatting van het gemiddelde geboortegewicht van de populatie ( $\mu$  = 3.44), is in principe niets anders dan een toevallige waarde van de onvertekende schatter  $X = \frac{1}{20} \sum_{i=1}^{1} X_i$ *i* =  $\frac{1}{30}$  $\sum_{i=3}^{30}$ 30 voor  $\mu$ .

### **8.2 Betrouwbaarheidsintervallen**

In het geval van puntschatten hebben we totaal geen idee over hoe correct onze schatting is. Daarvoor gaan we op zoek naar een interval waarvan we met een bepaalde zekerheid, bv. 95 %, kunnen zeggen dat het de te schatten karakteristiek bevat.

We verduidelijken deze techniek weer met de geboortegewichten (**GK1**).

Ook hier wordt er gestart met een goede schatter. In ons geval is dit weer het steekproefgemiddelde  $\overline{X}$ . Daar we voor het oplossen niet beschikken over een veronderstelling voor  $\mu$ , is het noodzakelijk de stochast  $\overline{X}$  te standaardiseren.

Indien we standaardiseren weten we dat :

$$
\frac{\overline{X} - \mu}{0.55 / \sqrt{30}} \sim N(0,1) \quad \text{zodat} \quad P\left(-1.96 \le \frac{\overline{X} - \mu}{0.55 / \sqrt{30}} \le 1.96\right) = 95\% \quad \text{en}
$$
\n
$$
P\left(\overline{X} - 1.96 \frac{0.55}{\sqrt{30}} \le \mu \le \overline{X} + 1.96 \frac{0.55}{\sqrt{30}}\right) = P\left(\overline{X} - 0.197 \le \mu \le \overline{X} + 0.197\right) = 95\%.
$$

Op deze manier verkrijgen we een stochastisch interval :

$$
[\ \overline{X} - 0.197 \ , \ \overline{X} + 0.197 \ ]
$$

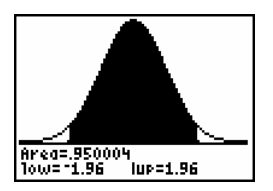

Dit interval bevat met een kans van 95 % het populatiegemiddelde.

Voor een willekeurige steekproef bekom ik door berekening van  $\bar{x}$  een 95 % betrouwbaarheidsinterval voor het populatiegemiddelde :  $[\bar{x} - 0.197, \bar{x} + 0.197]$ .

Indien we de lijst **GK1** als steekproef beschouwen ( $\bar{x}$  = 3.482), bekomen we als 95 % betrouwbaarheidsinterval [3.285, 3.679]; hetgeen  $\mu$  bevat.

Met de **TI-83** berekenen we het bovenstaande betrouwbaarheidsinterval met het commando : **STAT<TESTS> 7:ZInterval**.

Vul het venster in zoals hieronder. Plaats de cursor op **Calculate** en druk op **ENTER**.

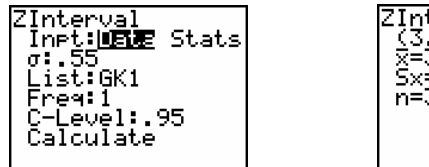

Merk op dat de term *95 % betrouwbaarheid* niet verwijst naar het hierboven berekende betrouwbaarheidsinterval. Duidelijk geldt hier dat het interval met een zekerheid van 100 % het populatiegemiddelde bevat.

Het stochastisch interval is zo opgesteld dat het in ongeveer 95 keer van de 100 het populatiegemiddelde omvat. We zullen dit illustreren in de volgende paragraaf.

In de berekeningen van het betrouwbaarheidsinterval hebben we weer ondersteld dat de variantie gekend is. Indien dit niet het geval is, gebruiken we opnieuw de Student *t*-verdeling zoals bij het opstellen van hypothesetoetsen.

Met de **TI-83** doe je dit met het commando **STAT<TESTS>** 8**:TInterval**.

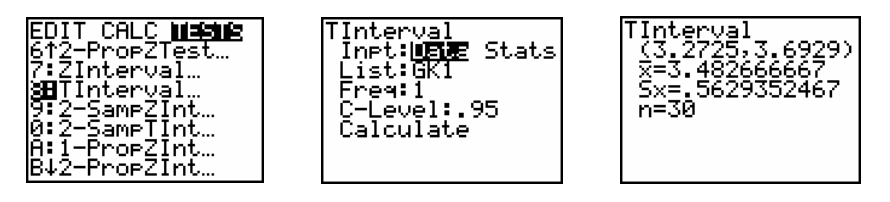

#### **8.3 Simulatie van betrouwbaarheidsintervallen**

Uit het vorige punt weten we dat het betrouwbaarheidsinterval dat je bepaalt afhankelijk is van de steekproef. De **TI-83** laat o.a. toe een simulatie uit te voeren van een steekproef uit een populatie die normaal verdeeld is met een gemiddelde  $\mu$  en een standaardafwijking σ.

Het simuleren van een steekproef van grootte 30 voor het geboortegewicht (een gemiddelde  $\mu$  = 3.44 en standaardafwijking  $\sigma = 0.55$ ) kan als volgt :

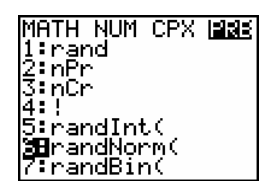

#### **MATH<PRB> 6:randNorm( 3.44,0.55,30)**.

Het programma **BI** (zie verder) simuleert tien steekproeven van eenzelfde grootte uit een populatie die normaal verdeeld is met  $\mu$  = 3.44 en  $\sigma$  = 0.55.

Voor iedere steekproef wordt een betrouwbaarheidsinterval berekend en deze intervallen worden grafisch voorgesteld samen met de dichtheidsfunctie van de normale verdeling.

Na het starten van het programma geef je de gegevens in :  $N =$  steekproefgrootte,  $\mathbf{0}/\mathbf{0}$  = procent.

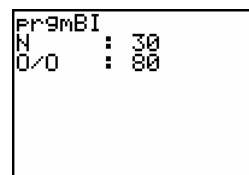

Dit doe je door de waarde in te tikken achter " **:** " en dan op **ENTER** te drukken.

Na het ingeven van het procent van de betrouwbaarheidsintervallen die je wil berekenen, gaat de uitvoering van het programma verder.

Hieronder vind je enkele resultaten met de gegevens zoals in het venster hierboven aangegeven.

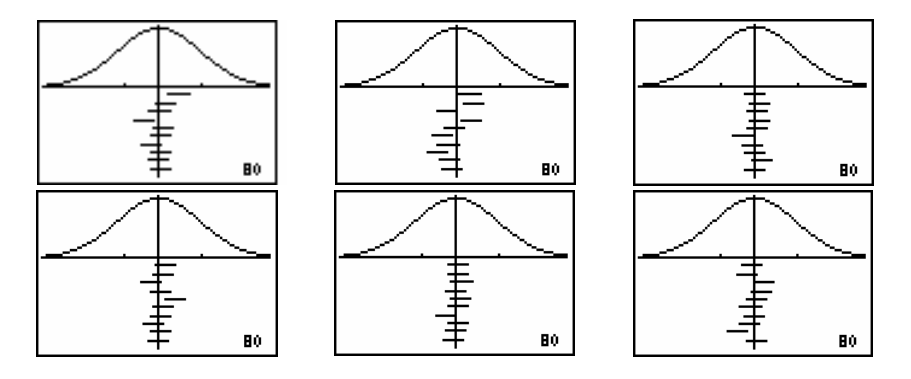

De broncode van het programma is:

```
** Input % **
Input "N<br>Input "0/0
                    ", N<br>", P
                \ddot{\cdot}\mathbb{R}^2P/100üP
** Trekken van tien steekproeven **
For (1, 1, 10)randNorm(3.44, 0.55, N) üL1
    ZInterval .55, L1, P
    lowerüL<sub>2</sub> (I)
    upperüLf(\tilde{l})End
** Definitie van het grafische venster **
Fn0ff
Plots0ff
1. 9üXmi n
4. 9üXmax
1üXscl
ú1.1üYmin<br>.75üYmax
OüYscl
1üXres
**Plotten van dichtheidsfunctie en intervallen**
"normal pdf(X, 3.44, 0.55)"üY1
P*100üP
Text (56, 84, P)
Vertical 3.44<br>
For (J, 1, 10)<br>
Li ne (L, (J), J*ú. 1, Lf (J), J*ú. 1)
Fnd
```
## **8.4 Opdrachten**

1. Bepaal een schatting voor de gemiddelde lengte bij de geboorte van de Vlaamse kinderen a.h.v. de volgende steekproef van 30 kinderen.

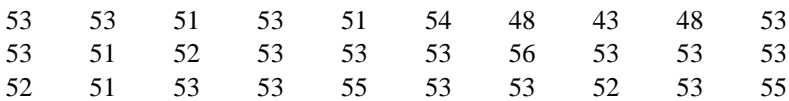

- 2. Indien we in opgave 1 het gemiddelde van de steekproef nemen als schatting voor het gemiddelde van de populatie dan hebben we geen idee hoe nauwkeurig de schatting van het gemiddelde is. Daarom bepalen we liever een interval waarvan we kunnen zeggen dat dit interval met het gebruikte betrouwbaarheidsniveau het populatiegemiddelde bevat.
	- a. Bepaal een 90% betrouwbaarheidsinterval voor de gemiddelde lengte bij de geboorte van de populatie in de onderstelling dat de standaardafwijking **σ** van de populatie gekend is ( $\sigma$  = 2.41). Bepaal in dit geval ook een 60% betrouwbaarheidsinterval.
	- b. Bepaal een 90% betrouwbaarheidsinterval voor de gemiddelde lengte bij de geboorte van de populatie in de onderstelling dat de standaardafwijking **σ** van de populatie niet gekend is. Bepaal in dit geval ook een 60% betrouwbaarheidsinterval.
- 3. Lengte van een betrouwbaarheidsinterval
	- a. Voer het programma **BI** uit met als steekproefgrootte 10 en als betrouwbaarheid 80%. De lijst **L1** bevat de laatste steekproef. De lijst **L2** bevat de beginpunten van de berekende betrouwbaarheidsintervallen en de lijst **L3** de eindpunten.

Bepaal de lengte van de betrouwbaarheidsintervallen. Definieer bv. de lijst **L4** als volgt : "**L3 - L2**". De " "-tekens vergrendelen **L4**.

b. Veronderstel dat we de steekproefgrootte constant houden.

Welk verband denk je dat er bestaat tussen de lengte van de betrouwbaarheidsintervallen en de betrouwbaarheid ? Test je vermoeden met het programma **BI**.

c. Veronderstel dat we de betrouwbaarheid constant houden.

Welk verband denk je dat er bestaat tussen de lengte van de betrouwbaarheidsintervallen en de steekproefgrootte ? Test je vermoeden met het programma **BI**.

- 4. Trek een steekproef van grootte 5 uit een populatie met  $\mu = 51.4$  en  $\sigma = 2.41$ . Bepaal voor deze steekproef een 60% en een 90% betrouwbaarheidsinterval voor  $\mu$ .
- 5. Een labo analyseert de concentratie van een actieve ingrediënt in een geneesmiddel. Drie verschillende metingen van de concentratie levert als resultaat in g/l : 0.8403 0.8363 0.8447.

 Veronderstel hierbij dat de data afkomstig zijn uit een normale verdeling met gekende standaardafwijking  $\sigma = 0.0068$  g/l en dat het gemiddelde van die verdeling de exacte concentratie is.

- (a) Bepaal een 95% betrouwbaarheidsinterval voor de exacte concentratie.
- (b) Stel dat je slechts één meting 0.8403 ter beschikking hebt. Wat is dan een 95% betrouwbaarheidsinterval ?
- (c) Hoeveel metingen moet men doen om de exacte concentratie met 95% zekerheid te kennen tot op 0.005 nauwkeurig ?
- 6. Hieronder vind je 7 metingen van de pH van een bufferoplossing :

5.15 5.12 5.20 5.17 5.16 5.19 5.15

 Bepaal een 95% betrouwbaarheidsinterval voor de exacte pH-waarde. Veronderstel hierbij dat de metingen afkomstig zijn van een normale verdeling en dat het gemiddelde van die verdeling de exacte pH-waarde is.

7. Een tweezijdige test met significantieniveau  $\alpha$  verwerpt de nulhypothese  $H_0$ :  $\mu = \mu_0$  precies dan wanneer  $\mu_0$  buiten het (100% -  $\alpha$ ) -betrouwbaarheidsinterval voor  $\mu$  ligt.

Je kan dus een 95%-betrouwbaarheidsinterval gebruiken om een tweezijdige test uit te voeren op het 5% significantieniveau.

Een labo wordt getest om te onderzoeken of ze geen systematische meetfouten maken. Het labo krijgt een oplossing met een 5.00 g/l cyanide-gehalte. Het labo kent dit gehalte niet en moet het meten, dit levert als resultaten :

```
4.99 4.96 4.95 4.91 4.93
```
Maakt het labo systematische fouten ? Veronderstel dat de data komen uit een normale verdeling en neem  $\alpha = 5%$ . Vind een antwoord m.b.v.

(a) een hypothesetoets (b) een betrouwbaarheidsinterval.